# CSSE 230 Day 9 Binary Tree Iterators

0

After today, you should be able to… … implement a simple iterator for trees … implement \_lazy\_ iterators for trees

#### Announcements

▶ Partner Evaluation done?

## **Binary Tree Iterators**

What if we want to iterate over the elements in the nodes of the tree one-at-a-time instead of just printing all of them?

# What's an iterator?

#### In Java, specified by **java.util.Iterator<E>**

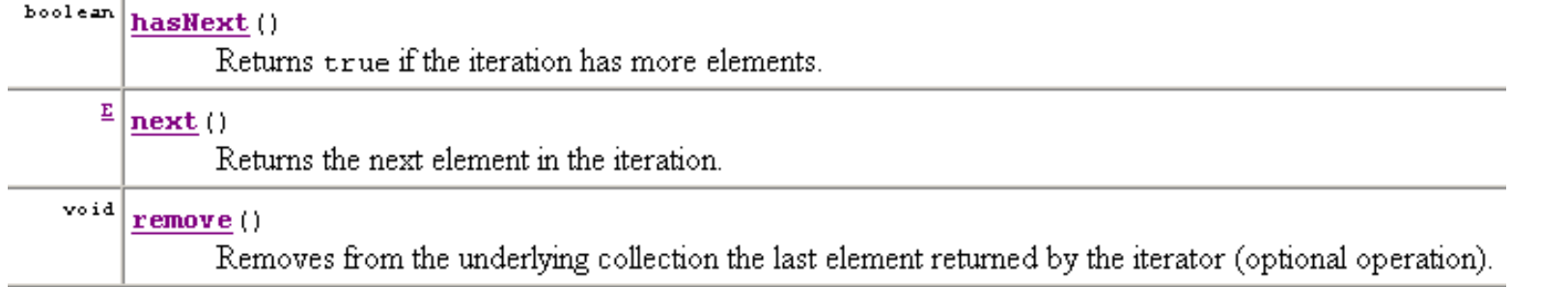

### Implement an iterator using our toArrayList.

▶ Pros: easy to write.

### Why is the ArrayListIterator an inefficient iterator?

- Consider a tree with 1 million elements.
- What is the runtime of iterating over only the first 100 elements?
- (example on board)
- ▶ To improve efficiency, the iterator should only get as few elements as possible ◦ The one time where being lazy has a reward!

## Recall the four types of traversals

3-6

- ▶ What are they?
- ▶ How would you make a lazy pre-order iterator? (brainstorm an algorithm now)
- ▶ What do you need to add to create the other recursive iterators?
- What about the last iterator?
	- A quick change. Magic? Not really…

# Work time

Aim to complete at least Milestone 1 of BinarySearchTrees by next class